# **ViewNudger Documentation**

*Release 0.1.12*

**Christopher DeVito**

May 26, 2016

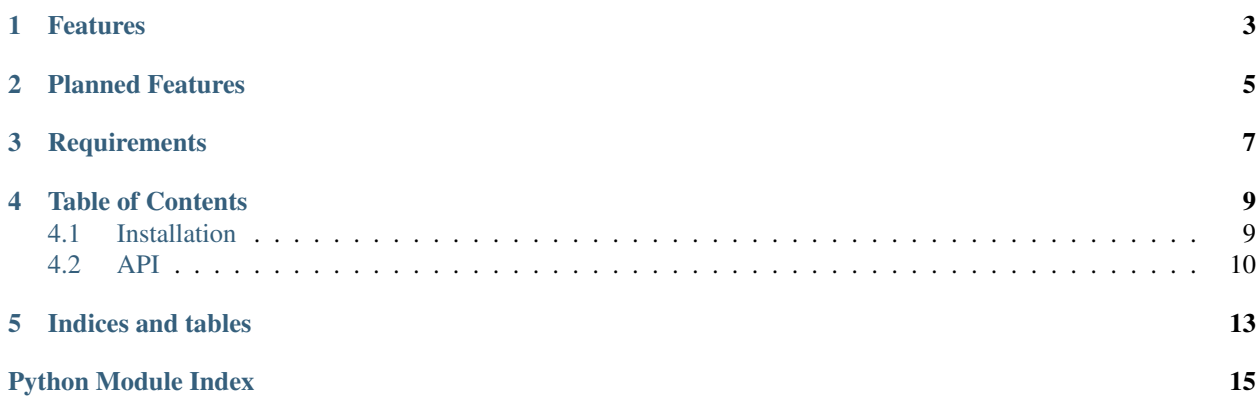

Unfortunately in maya you are unable to nudge a camera or by sub pixel amounts. ViewNudger solves that by letting you.

# **Features**

- <span id="page-6-0"></span>• Any pixel amount nudging.
- Great for fixing stubborn tracks in Maya.
- No extra libraries needed.

**CHAPTER 2**

**Planned Features**

<span id="page-8-0"></span>• Give me ideas!

# **Requirements**

<span id="page-10-0"></span>• Autodesk Maya 2015 [\(http://www.autodesk.com/products/maya/overview\)](http://www.autodesk.com/products/maya/overview)

### **Table of Contents**

### <span id="page-12-1"></span><span id="page-12-0"></span>**4.1 Installation**

### **4.1.1 Get ViewNudger for Maya**

### **Using the MEL setup script**

- Download the package from the github repo <http://github.com/chrisdevito/ViewNudger.git> and click Download Zip.
- After extraction, drag and drop the setup.mel (found in the ViewNudger directory) into any open maya window.
- This will install it into your maya/scripts directory.

### **Using Pip**

\$ pip install ViewNudger

### **Git**

```
$ git clone https://github.com/chrisdevito/ViewNudger
$ cd ViewNudger
$ python setup.py install
```
### **Manual**

- Download the package from the github repo <http://github.com/chrisdevito/ViewNudger.git> and click Download Zip.
- Copy the ViewNudger folder into your maya/scripts path.

### **4.1.2 How to Run**

Drop this code as a button or run from the maya python script editor.

```
from ViewNudger import ui
if __name__ == '__main__':
    global win
   try:
       win.close()
    except:
       pass
    win = ui.UI()
    win.create()
```
# <span id="page-13-0"></span>**4.2 API**

```
ViewNudger.api.force_update(view)
```
Selects the center of the viewport to force it to refresh properly in VP1. THIS IS AWFUL.

**Parameters view** (*OpenMaya.M3dView*) – View to convert point.

Raises None

Returns None

Return type NoneType

ViewNudger.api.**getCamera**(*view*)

Gets the camera from the current view.

Parameters view (OpenMaya.M3dView) – View to get camera from.

Raises None

Returns Camera function set.

#### Return type OpenMaya.MFnCamera

### ViewNudger.api.**getRenderer**(*view*)

Gets the current renderer in viewport.

**Parameters view** (*OpenMaya.M3dView*) – View to convert point.

Raises None

Returns Name of current renderer.

Return type str

ViewNudger.api.**getSelection**() Gets the current selection.

Raises **RuntimeError** – If nothing selected.

Returns First index of object selected

Return type str

ViewNudger.api.**nudge**(*transformName=None, pixelAmount=[1.0, 1.0], moveObject=False, rotate-View=False, view=None*)

Moves object/camera by pixel amount in x and y.

**Parameters** 

- <span id="page-14-0"></span>• **transformName** (str) – Name of a transform to nudge from.
- **pixelAmount** (list of 2 floats) Pixel amount to nudge in x and y.
- **moveObject** (bool) Move the object instead of view.
- **rotateView** (*bool*) Rotate the camera back at point after nudge.
- **view** (OpenMaya.M3dView) View to calculate nudge one.

Raises None

Returns None

#### Return type NoneType

ViewNudger.api.**parseArgs**(*transformName*, *view=None*) Checks input values.

#### **Parameters**

- **transformName** (str) Name of a transform to nudge from.
- **view** (OpenMaya.M3dView or Str) Optional desired M3dView.

#### Raises

- **RuntimeError** If transformName isn't a transform or doesn't exist.
- **RuntimeError** If view set is not a view.

#### Returns view

Return type OpenMaya.M3dView

ViewNudger.api.**screenToWorld**(*fnCamera=None*, *point2D=None*, *cameraPoint=None*, *setDistance=1.0*, *view=None*)

Converts a screen point to world.

#### **Parameters**

- **fnCamera** (OpenMaya.MFnCamera) Camera function set.
- **point2D** (list of 2 floats) x and y values to convert to 3d value.
- **cameraPoint** (OpenMaya.MPoint) Position to test.
- **setDistance** (*float*) Distance to set returned point from camera.
- **view** (OpenMaya.M3dView) View to convert point.

#### Raises None

Returns 2d Point converted to 3d point.

#### Return type OpenMaya.MPoint

ViewNudger.api.**worldToScreen**(*fnCamera=None*, *cameraPoint=None*, *transformPoint=None*, *view=None*)

Converts a world point into a screen point.

#### **Parameters**

- **fnCamera** (OpenMaya.MFnCamera) Camera function set.
- **cameraPoint** (OpenMaya.MPoint) Position to test.
- **transformPoint** (OpenMaya.MPoint) Position to test.
- **view** (*OpenMaya.M3dView*) View to convert point.

Raises None Returns x and y position of 3d point. Return type list of 2 floats

**CHAPTER 5**

**Indices and tables**

- <span id="page-16-0"></span>• genindex
- modindex
- search

Python Module Index

### <span id="page-18-0"></span>v

ViewNudger.api, [10](#page-13-1)

### Index

# F

force\_update() (in module ViewNudger.api), [10](#page-13-2)

### G

getCamera() (in module ViewNudger.api), [10](#page-13-2) getRenderer() (in module ViewNudger.api), [10](#page-13-2) getSelection() (in module ViewNudger.api), [10](#page-13-2)

# N

nudge() (in module ViewNudger.api), [10](#page-13-2)

# P

parseArgs() (in module ViewNudger.api), [11](#page-14-0)

# S

screenToWorld() (in module ViewNudger.api), [11](#page-14-0)

# V

ViewNudger.api (module), [10](#page-13-2)

# W

worldToScreen() (in module ViewNudger.api), [11](#page-14-0)